#### Compilerconstructie

najaar 2019

[http://www.liacs.leidenuniv.nl/](http://www.liacs.leidenuniv.nl/~vlietrvan1/coco/)~vlietrvan1/coco/

Rudy van Vliet kamer 140 Snellius, tel. 071-527 2876 rvvliet(at)liacs(dot)nl

college 8, vrijdag 15 november 2019 + 'werkcollege'

Storage Organization

Code Generation

# 7.1 Storage Organization

- Run time storage comes in blocks of contiguous bytes
- Multibyte objects are given the address of first byte
- Alignment / padding

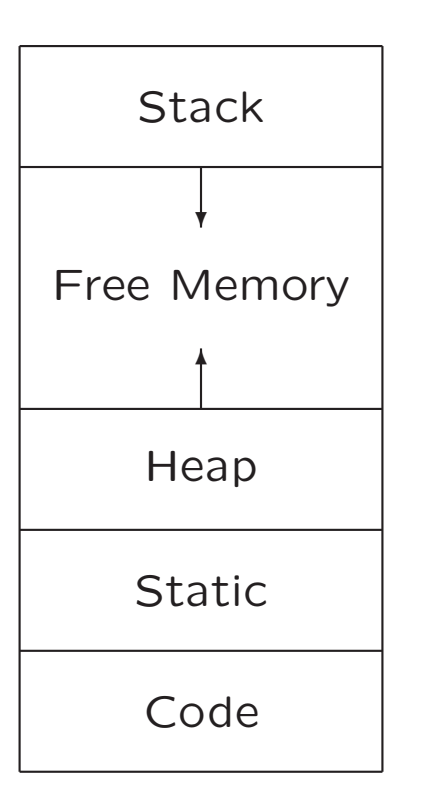

Typical subdivision of run-time memory into code and data areas

# 7.1.1 Static Versus Dynamic Storage Al- location

- Static: compile time
- Dynamic: run time

Dynamic storage allocation:

- Stack storage: for data local to procedure
- Heap storage: for data that outlives procedure

Garbage collection to support heap management

# 7.2 Stack Allocation of Space

Possible because procedure calls are nested

# 7.2 Stack Allocation of Space

```
int a[11];
void readArray() /* Reads 9 integers into a[1],...a[9]. */
{ int i;
  ...
}
int partition (int m, int n)
\{ /* Picks a separator value v, and partitions a[m..n] so that
     a[m..p-1] are less than v, a[p]=v, and a[p+1..n] are
     equal to or greater than v. Returns p. */
  ...
}
void quicksort (int m, int n)
{ int i;
  if (n > m)\{ i = partition(m, n);quicksort(m, i-1);
    quicksort(i+1, n);
  }
}
main ()
{ readArray();
  a[0] = -9999;a[10] = 9999;
  quicksort(1,9);
}
```
# Possible Activations

```
enter main()
    enter readArray()
    leave readArray()
    enter quicksort(1,9)
        enter partition(1,9)
        leave partition(1,9)
        enter quicksort(1,3)
           ...
        leave quicksort(1,3)
        enter quicksort(5,9)
            ...
        leave quicksort(5,9)
    leave quicksort(1,9)
leave main()
```
## 7.2.1 Activation Trees

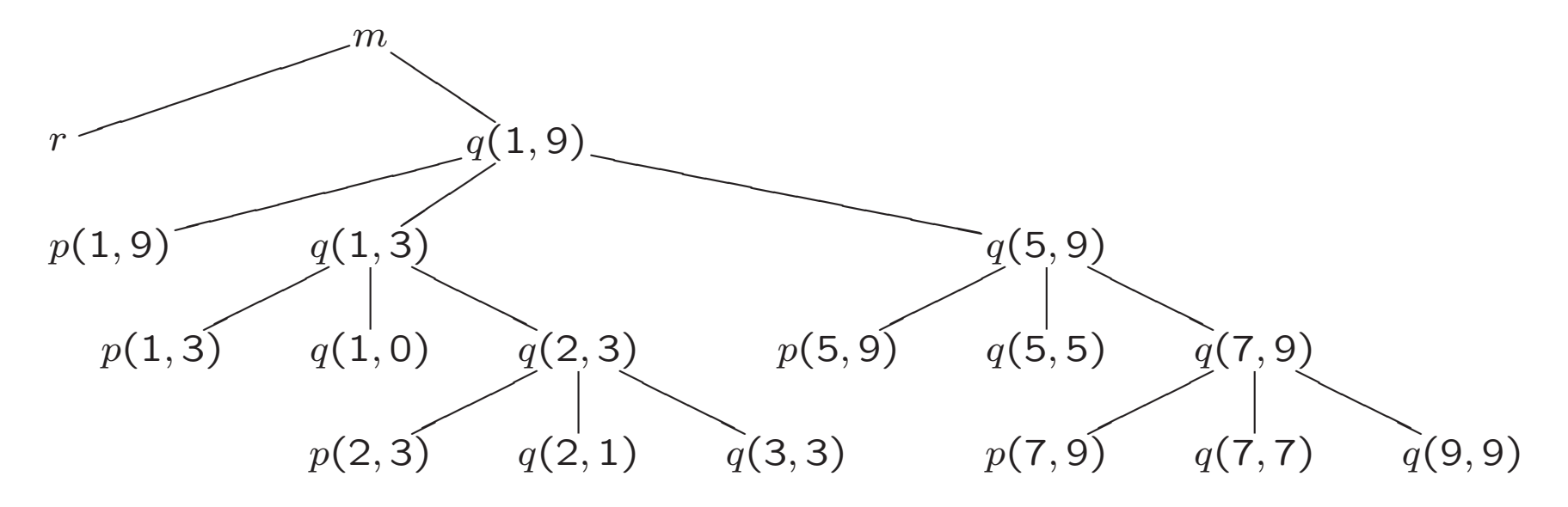

Stack contents. . .

## Stack Contents

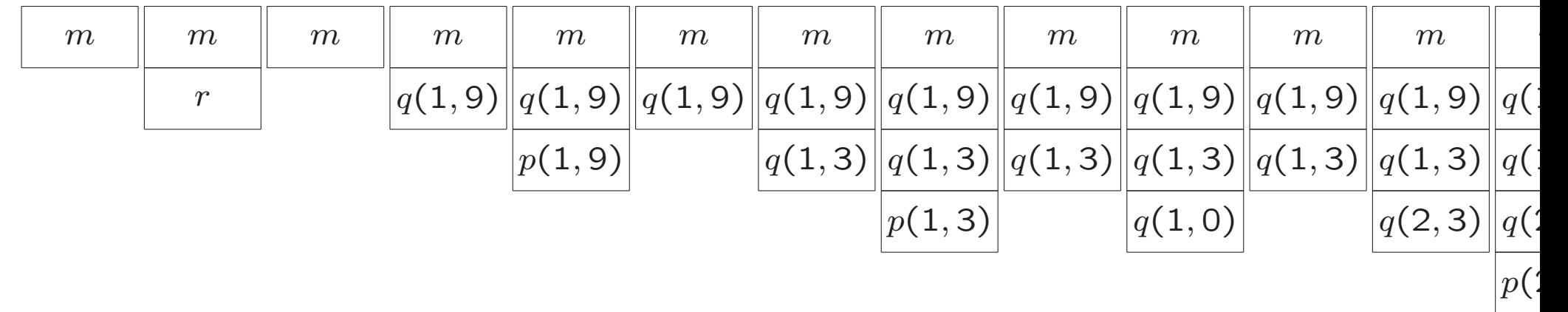

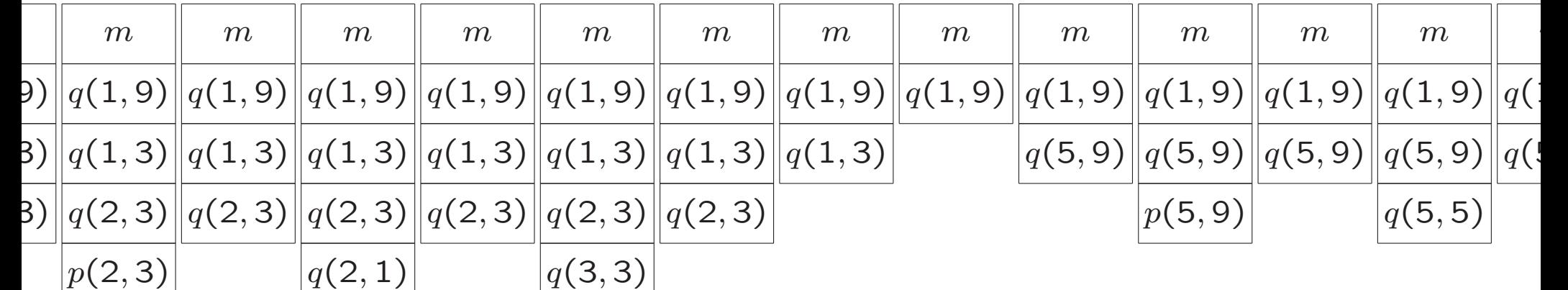

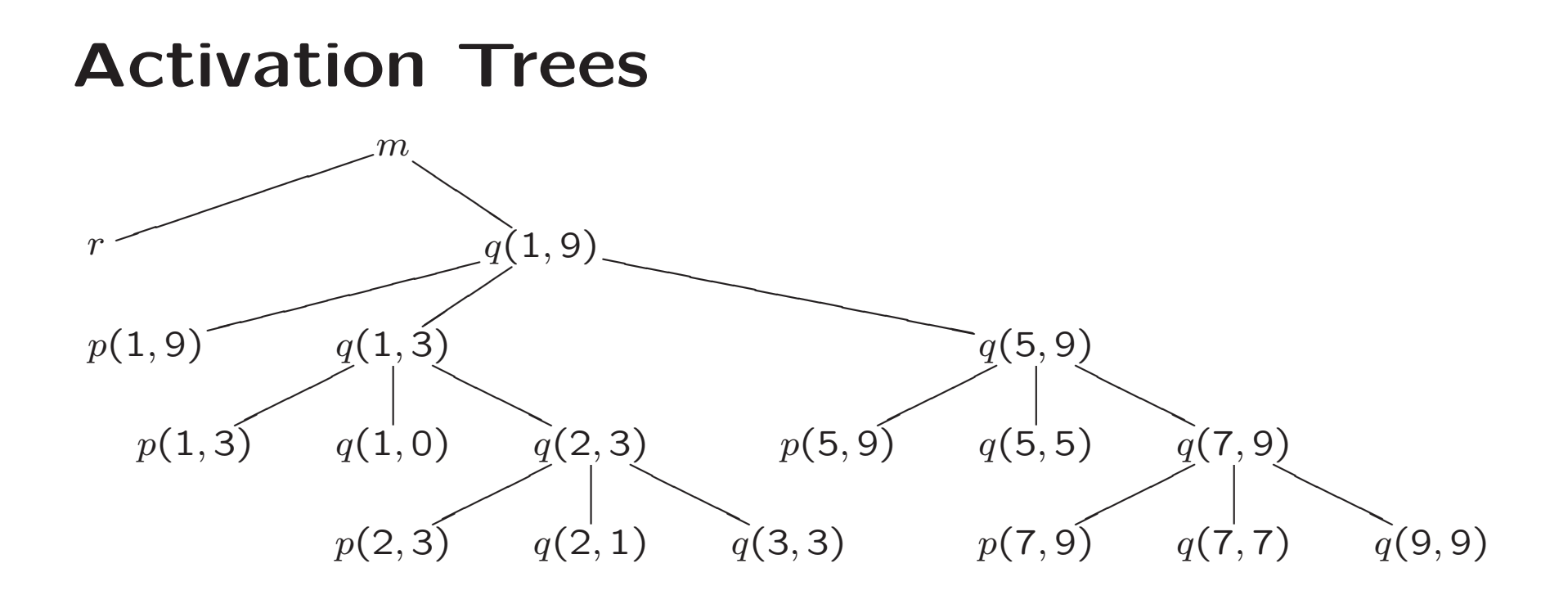

# Traversal of Activation Tree

- 1. Sequence of procedure *calls*  $\approx$  ... traversal
- 2. Sequence of procedure returns  $\approx$  ... traversal
- 3. When control lies at particular node ( $\approx$  activation), the 'open' (live) activations are . . .

# Traversal of Activation Tree

- 1. Sequence of procedure calls  $\approx$  preorder traversal
- 2. Sequence of procedure returns  $\approx$  postorder traversal
- 3. When control lies at particular node ( $\approx$  activation), the 'open' (live) activations are on path from root

# 7.2.2. Activation Records

(= stack frames)

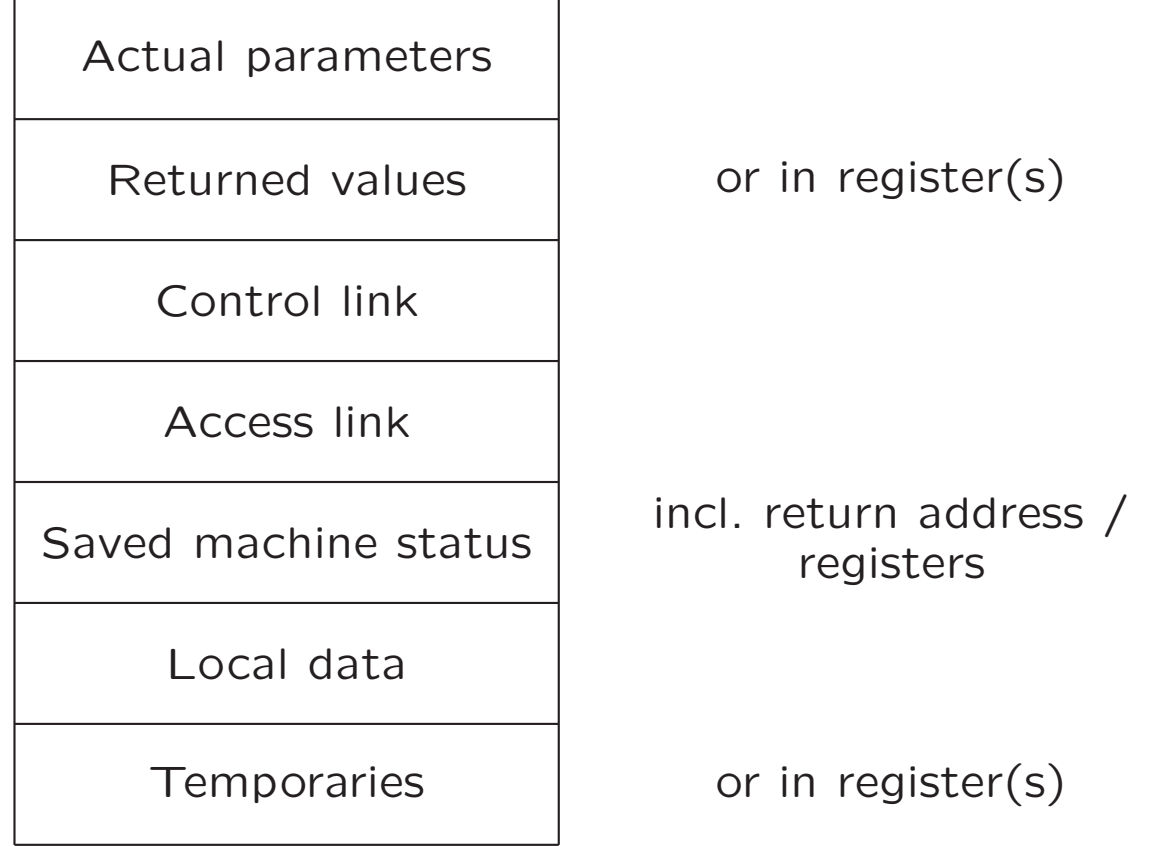

Possible (order of) elements of activation record

# 7.2.3 Calling Sequences

- Code to allocate (and fill) activation record on stack
- Divided between caller (at every location) and callee
- Return sequences analogous

# Division of Tasks

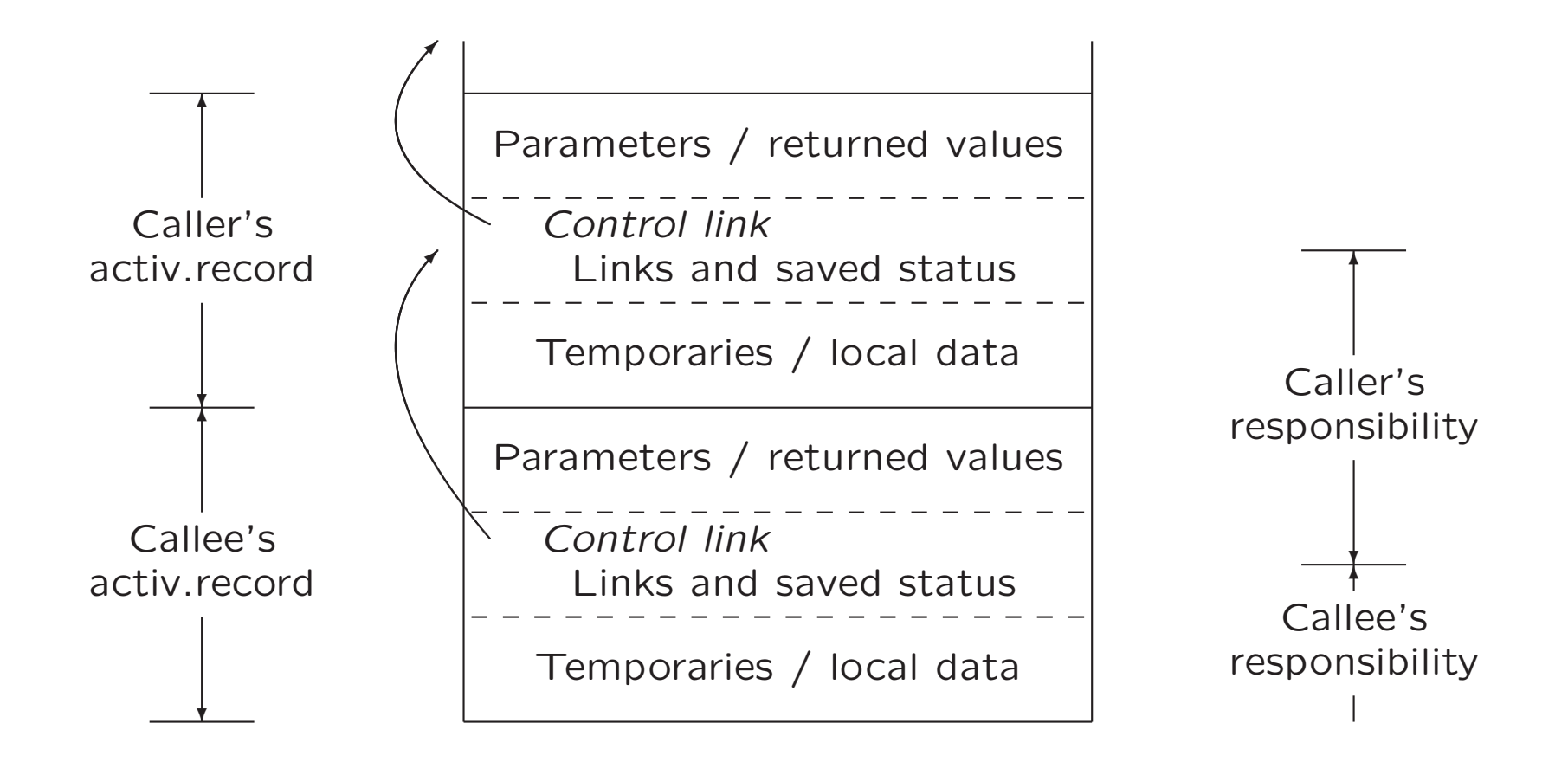

order of fields. . .

top of stack pointer / framepointer. . .

printf ("A string %s, a number %d, a character %c\n", str, i, ch);

# 8 Code Generation

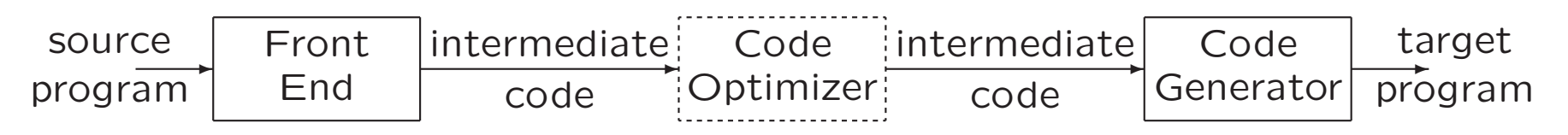

- Output code must
	- be correct
	- use resources of target machine effectively
- Code generator must run efficiently

Generating optimal code is undecidable problem Heuristics are available

# 8.1 Issues in Design of Code Generator

- Input to the code generator
- The target program
- Instruction selection
- Register allocation and assignment
- Evaluation order

# 8.1.1 Input to the Code Generator

- Intermediate representation of source program
	- Three-address representations (e.g., quadruples)
	- Virtual machine representations (e.g., bytecodes)
	- Postfix notation
	- Graphical representations (e.g., syntax trees and DAGs)
- Information from symbol table to determine run-time addresses
- Input is free of errors
	- Type checking and conversions have been done

# 8.1.2 The Target Program

- Common target-machine architectures
	- RISC: reduced instruction set computer
	- CISC: complex instruction set computer
	- Stack-based
- Possible output
	- Absolute machine code (executable code)
	- Relocatable machine code (object files for linker)
	- Assembly-language

# 8.1.3 Instruction Selection

- Given IR program can be implemented by many different code sequences
- Different machine instruction speeds
- Naive approach: statement-by-statement translation, with <sup>a</sup> code template for each IR statement

```
Example: x = y + z Now, a = b + c d = a + eLD RO, y
    LD R1, z
    ADD R0, R0, R1
    ST x, R0
                               LD RO, b
                               LD R1, c
                               ADD R0, R0, R1
                               ST a, R0
                               LD RO, a
                               LD R1, e
                               ADD R0, R0, R1
                               ST d, R0
```
# 8.2 The Target Language

- Designing code generator requires understanding of target machine and its instruction set
- Our machine model
	- byte-addressable
	- $-$  has  $n$  general purpose registers R0, R1,  $\dots,$  R $n-1$
	- assumes operands are integers

#### Instructions of Target Machine

- Load operations: LD dst, addr e.g., LD  $r,x$  or LD  $r_1,r_2$
- Store operations: ST  $x, r$
- Computation operations: OP dst,  $src_1, src_2$ e.g.,  $\overline{SUB}\;r_1,r_2,r_3$
- $\bullet$  Unconditional jumps: BR  $L$
- $\bullet$  Conditional jumps: Bcond  $r,L$ e.g., BLTZ  $r, L$

### Addressing Modes of Target Machine

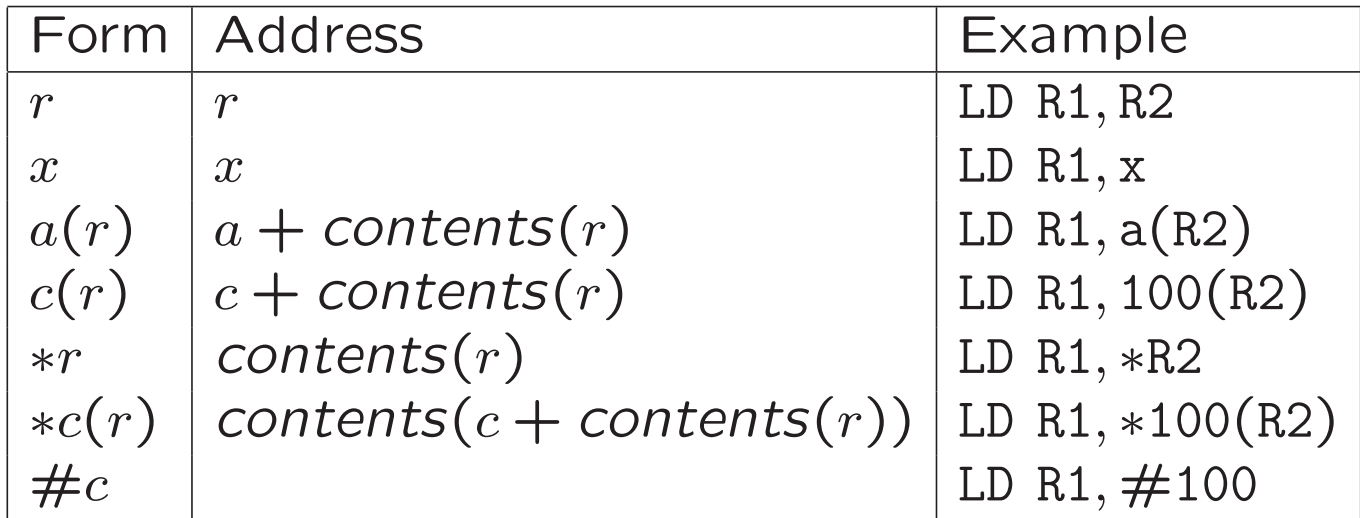

#### Addressing Modes (Examples)

 $b = a[i]$ : LD R1, i MUL R1, R1, #8 LD  $R2$ ,  $a(R1)$ ST b, R2  $a[j] = c$ LD R1, c LD R2, j MUL R2, R2, #8 ST a(R2), R1  $x = *p$ LD R1, p LD R2, 0(R1) ST x, R2 if x <sup>&</sup>lt; y goto L LD R1, x LD R2, y SUB R1, R1, R2 BLTZ R1, M

# 8.2.2 Program and Instruction Costs

- Costs associated with compiling / running <sup>a</sup> program
	- Compilation time
	- Size, running time, power consumption of target program
- Finding optimal target problem: undecidable
- (Simple) cost per target-language instruction:
	- $-1 + \text{cost}$  for addressing modes of operands  $\approx$  length (in words) of instruction

Examples:

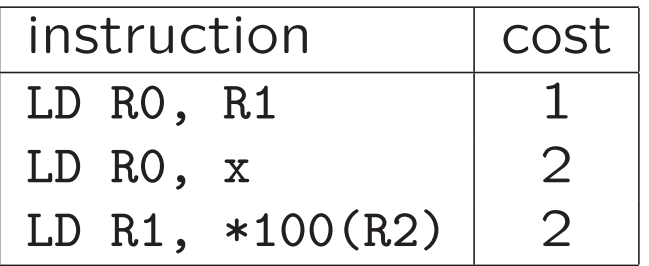

# 8.4 Basic Blocks and Flow Graphs

- 1. Basic block: maximal sequence of consecutive three-address instructions, such that
	- (a) Flow of control can only enter through first instruction of block
	- (b) Control leaves block without halting or branching
- 2. Flow graph: graph with nodes: basic blocks edges: indicate flow between blocks

# 8.4.1 Determining Basic Blocks

- Determine leaders
	- 1. First three-address instruction is leader
	- 2. Any instruction that is target of goto is leader
	- 3. Any instruction that immediately follows goto is leader
- For each leader, its basic block consists of leader and all instructions up to next leader (or end of program)

# Determining Basic Blocks (Example)

#### Determine leaders

Pseudo code

for  $i=1$  to  $10$  do for  $j=1$  to  $10$  do  $a[i, j] = 0.0;$ for  $i=1$  to  $10$  do  $a[i, i] = 1.0;$ 

Three-address code

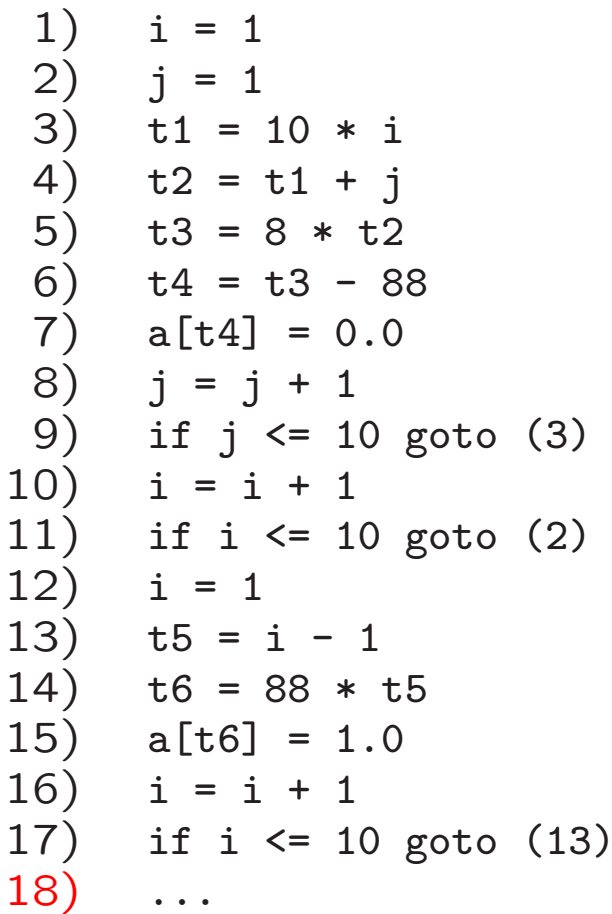

# Determining Basic Blocks (Example)

#### Determine leaders

Pseudo code

for  $i=1$  to  $10$  do for  $j=1$  to  $10$  do  $a[i, j] = 0.0;$ for  $i=1$  to  $10$  do  $a[i, i] = 1.0;$ 

Three-address code

$$
\begin{array}{rcl}\n\rightarrow & 1) & i & = & 1 \\
\rightarrow & 2) & j & = & 1 \\
\rightarrow & 3) & t1 & = & 10 * i \\
\rightarrow & t2 & = & t1 + j \\
5) & t3 & = & 8 * t2 \\
6) & t4 & = & t3 - 88 \\
7) & a[t4] & = & 0.0 \\
8) & j & = & j + 1 \\
9) & if j <= & 10 \text{ goto (3)} \\
\rightarrow & 10) & i & = & i + 1 \\
11) & if i <= & 10 \text{ goto (2)} \\
\rightarrow & 12) & i & = & 1 \\
13) & t5 & = & i - 1 \\
14) & t6 & = & 88 * t5 \\
15) & a[t6] & = & 1.0 \\
16) & i & = & i + 1 \\
17) & if i <= & 10 \text{ goto (13)} \\
18) & \dots\n\end{array}
$$

#### 8.4.3 Flow Graphs

Edge from block  $B$  to block  $C$ 

- if there is (un)conditional jump from end of  $B$  to beginning of  $\overline{C}$
- if  $C$  immediately follows  $B$  in original order, and  $B$  does not end in unconditional jump

# Flow Graph (Example)

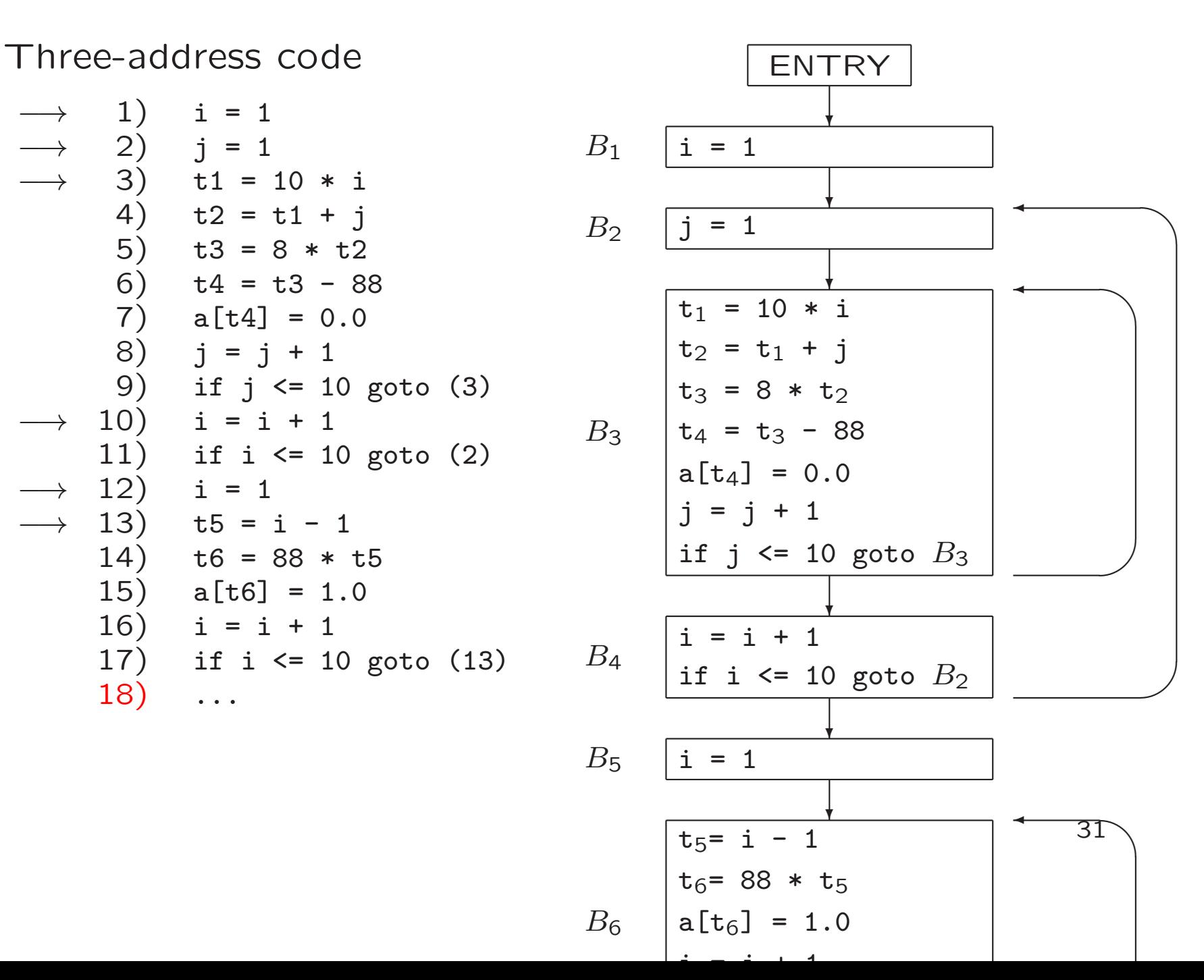

# 8.4.5 Loops

Loop is set of nodes in flow graph

- $\bullet$  With unique loop entry  $e$
- Every node in  $L$  has nonempty path in  $L$  to  $e$

Example

- ${B_3}$ , with loop entry  $B_3$
- ${B_2, B_3, B_4}$ , with loop entry  $B_2$
- ${B_6}$ , with loop entry  $B_6$

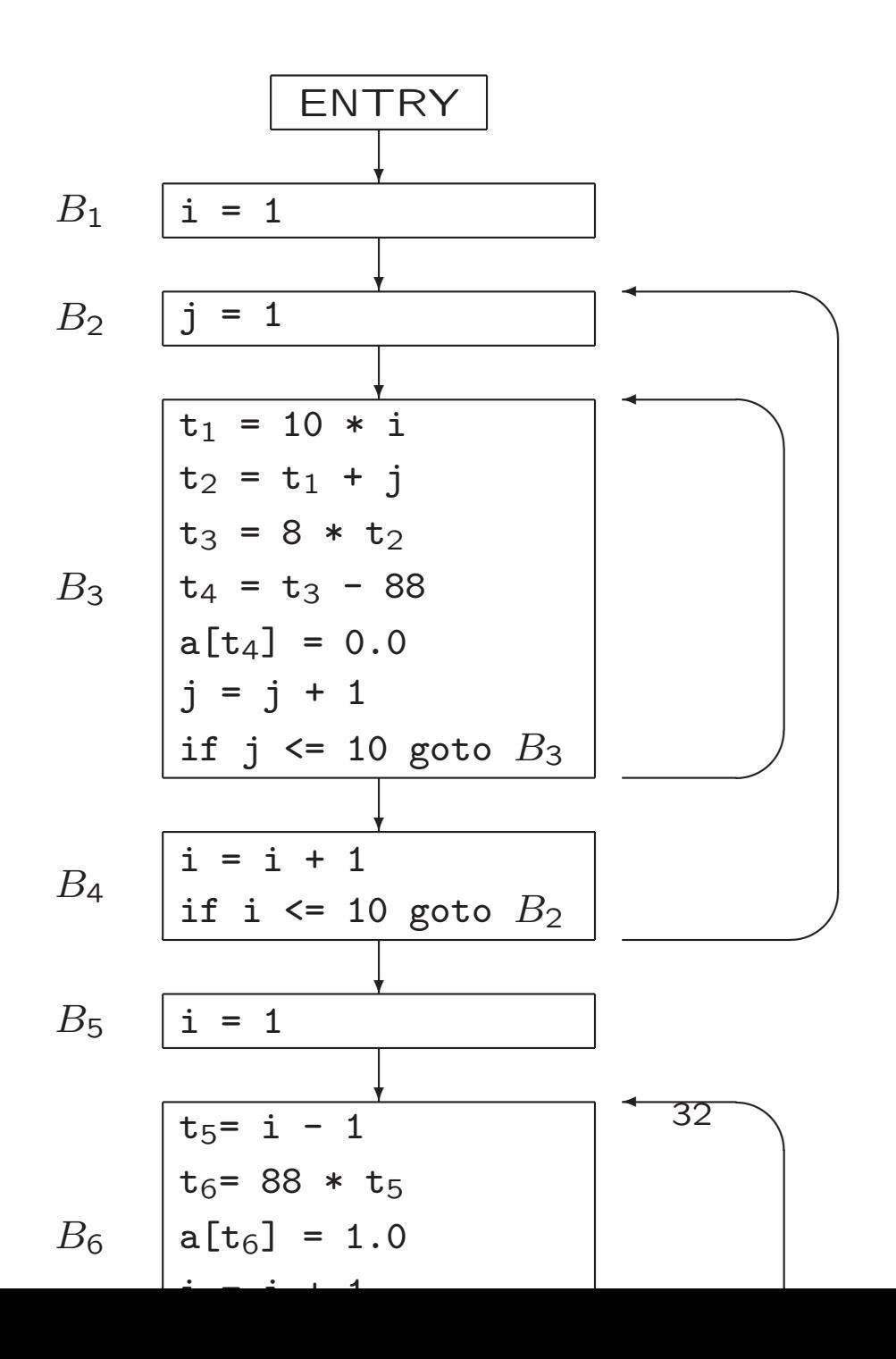

# 8.4.2 Next-Use Information

• Next-use information is needed for dead-code elimination and register assignment

> (i)  $x = a * b$ ... (j)  $z = c + x$

Instruction  $j$  uses value of  $x$  computed at  $i$  $x$  is live at  $i,$ i.e., we need value of  $x$  later

• For each three-address statement  $x = y$  op z in block, record next-uses of  $x, y, z$ 

# Determining Next-Use Information

For single basic block

- Assume all non-temporary variables are live on exit (stored in symbol table)
- Make backward scan of instructions in block
- For each instruction i:  $x = y$  op z
	- 1. Attach to  $i$  current next-use- and liveness information of  $x, y, z$
	- 2. Set  $x$  to 'not live' and 'no next use'
	- 3. Set  $y$  and  $z$  to 'live' Set 'next uses' of  $y$  and  $z$  to  $i$

# Determining Next-Use Information (Example)

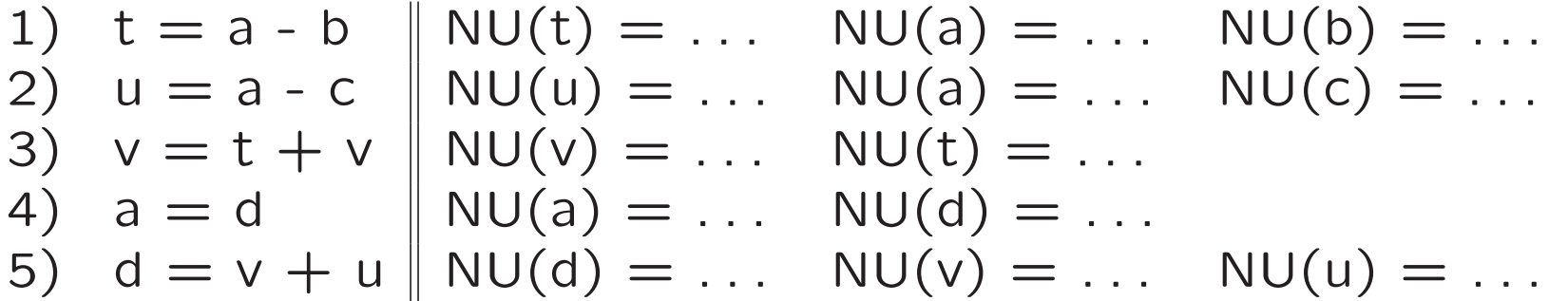

Assume all variables are non-temporary, and thus are live on exit

Next-Use information in symbol table:

a b c d t u v after line  $5$  (on exit)  $\begin{array}{cccc} \cdot & \cdot & \cdot & \cdot & \cdot & \cdot \end{array}$ before line 5

- $\cdot$  = live, but next use is not known
- $-$  = not live
- $i\;\;=\;\;$  next use in line  $i$

# Determining Next-Use Information (Example)

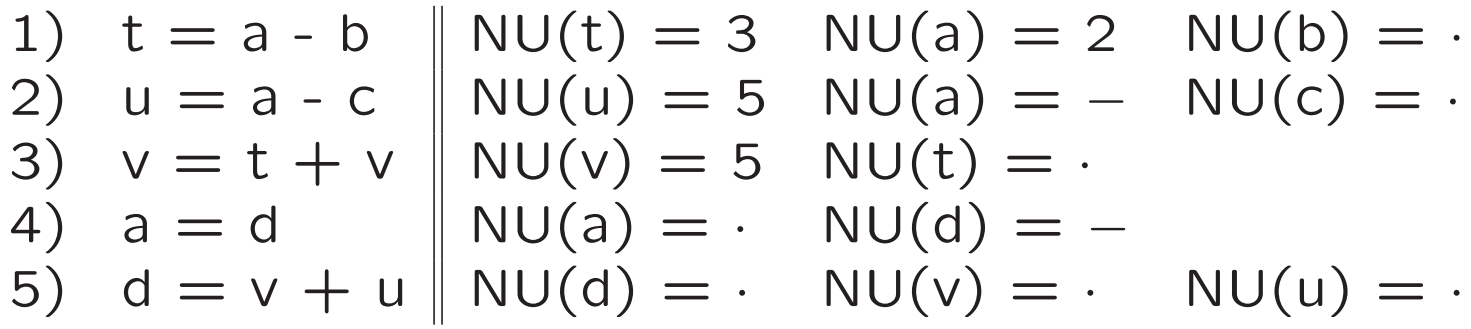

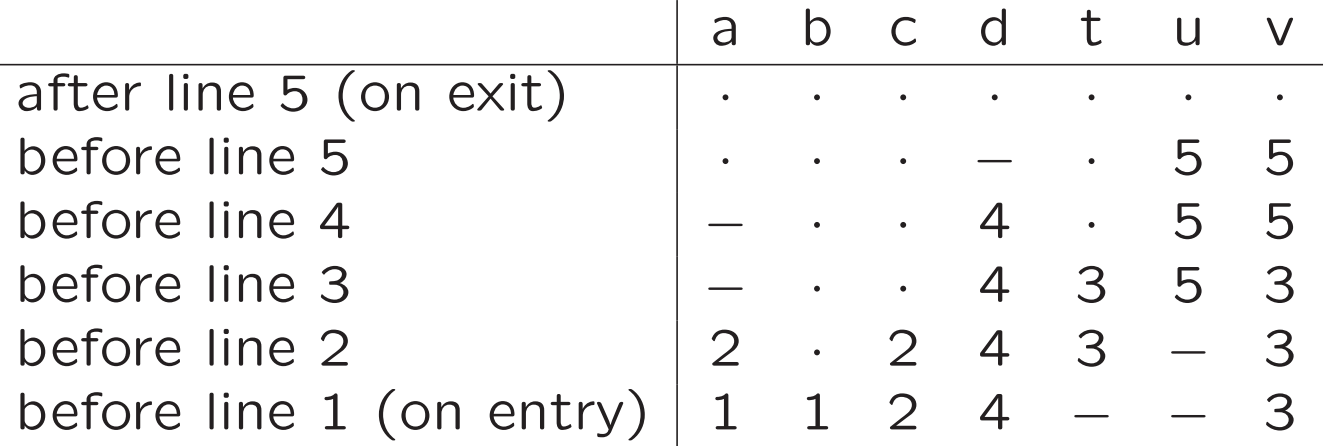

- $\cdot$  = live, but next use is not known
- $-$  = not live
- $i\;\;=\;\;$  next use in line  $i$

#### 8.8.2 Passing Liveness Information over Blocks

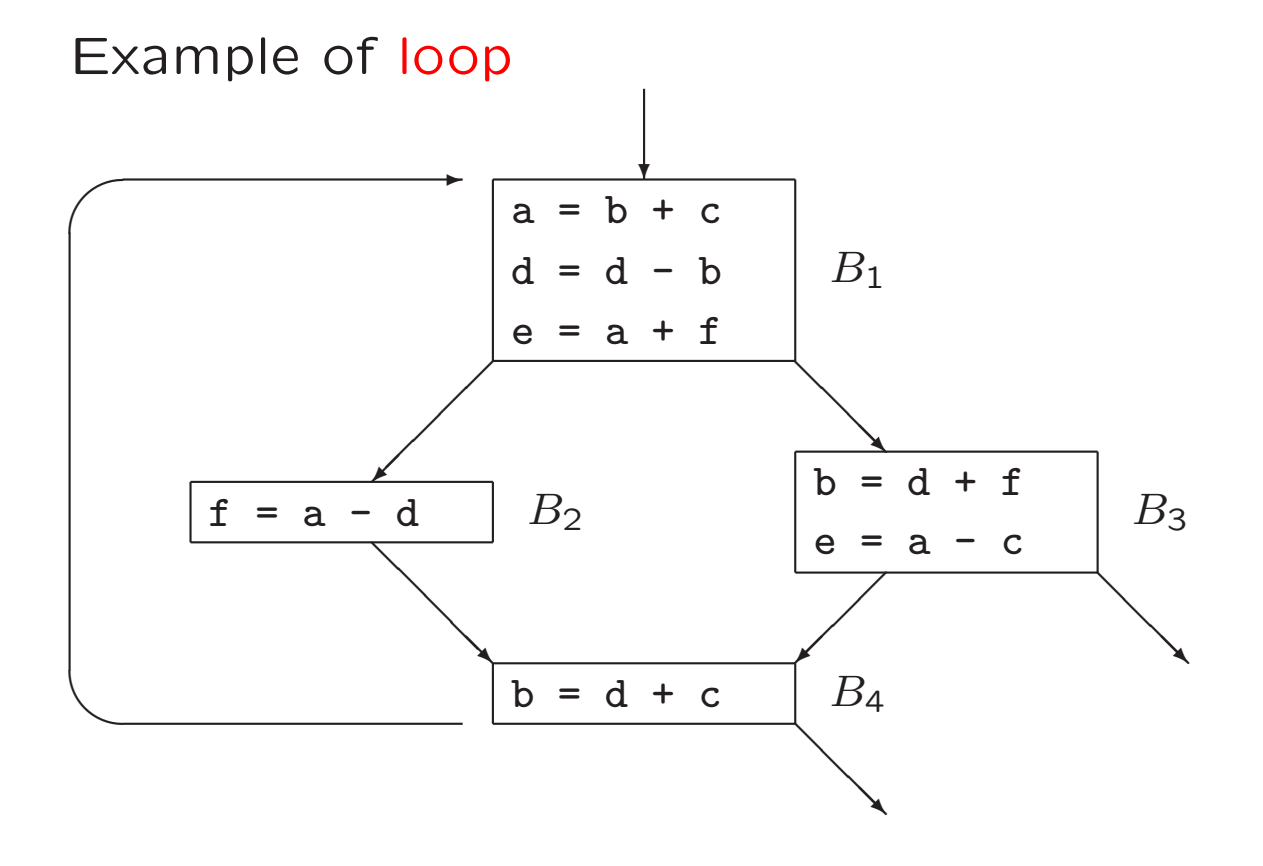

# Passing Liveness Information over Blocks

#### Example of loop

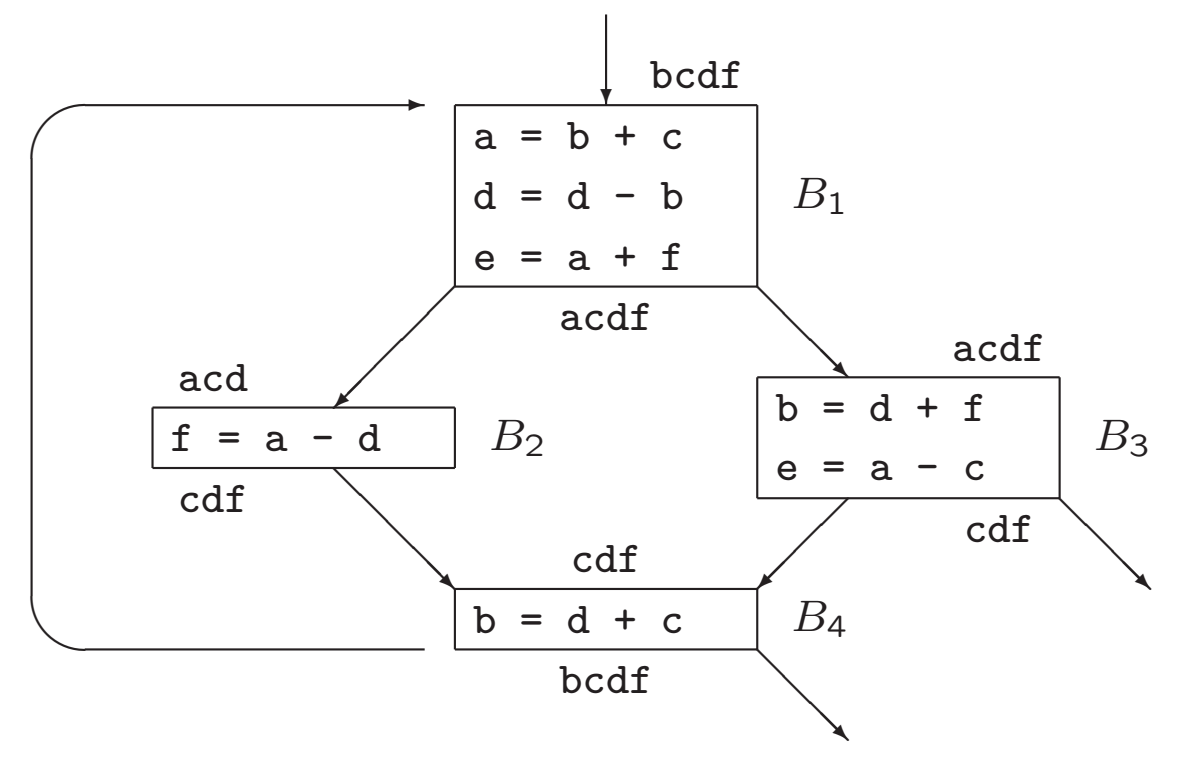

38

### Passing Liveness Information over Blocks

Example of loop, assuming liveness on exit ❄  $a = b + c$  $d = d - b$  $e = a + f$  $B_1$ Ϊ ╱ Ϊ ✠ ❅ ╲ ❅❅❘  $f = a - d$  $B<sub>2</sub>$ ❅ ╲ ❅ ❅❅❘  $b = d + f$  $e = a - c$  $B<sub>3</sub>$ Τ ╱ ✠ ╲ ❅ ❅❅❘  $b = d + c$  $B_4$ ✬  $\setminus$  $\rightarrow$ ❅ ❅ ❅❅❘ bcdf acdef acde cdef acdf bcdef b,d,e,f live cdef bcdef b,c,d,e,f live

# 8.6 A Simple Code Generator

Use of registers

- Operands of operation must be in registers
- To hold values of temporary variables
- To hold (global) values that are used in several blocks
- To manage run-time stack

Assumption: subset of registers available for block

Machine instructions of form

- LD reg, mem
- ST *mem*, req
- OP reg, reg, reg

# 8.6.1 Register and Address Descriptors

- Register descriptor keeps track of what is currently in register
	- Example:

LD  $R, x \rightarrow$  register  $R$  contains  $x$ 

– Initially, all registers are empty

- Address descriptor keeps track of locations where current value of a variable can be found
	- Example:

LD 
$$
R, x \rightarrow x
$$
 is (also) in  $R$ 

– Information stored in symbol table

#### 8.6.2 The Code-Generation Algorithm

For each three-address instruction  $x = y$  op  $z$ 

- 1. Use  $getReg(x = y \text{ op } z)$  to select registers  $R_x, R_y, R_z$
- 2. If  $y$  is not in  $R_y$ , then issue instruction LD  $R_y,y^\prime$ , where  $y^\prime$  is a memory location for  $y$ (according to address descriptor)
- 3. If  $z$  is not in  $R_z, \ \ldots$
- 4. Issue instruction  $\,OP~R_x,R_y,R_z$

Special case:  $x = y$  ...

At end of block: store all variables that are live-on-exit and not in their memory locations (according to address descriptor)

#### Managing Register / Address Descriptors

- 1. For the instruction LD  $R, x, \ldots$
- 2. For the instruction ST  $x, R, \ldots$
- 3. For an operation like ADD  $R_x, R_y, R_z$ , implementing  $x = y + z$ , (c) Remove  $R_x$  from addr. descr. of other variables
	- (d) Remove  $x$  from reg. descr. of other registers
	- (a) Change reg. descr. for  $R_x$ : only  $x$
	- (b) Change addr. descr. for  $x$ : only in  $R_x$  (not in  $x$  itself!)
- 4. For the copy statement  $x = y$ , ...

#### Managing Register / Address Descriptors

```
Example: d = (a - b) + (a - c) + (a - c)  a = ... old value of d
 t = a - bLD R1, a
    LD R2, b
    SUB R2, R1, R2
 u = a - cLD R3, c
    SUB R1, R1, R3
 v = t + uADD R3, R2, R1
 a = dLD R2, d
 d = v + uADD R1, R3, R1
 exit
    ST a, R2
    ST d, R1
R1 R2 R3
                  a
                      b
                           c
                                d
                                    t u v
                  a
                      b
                           c
                                d
```
#### Managing Register / Address Descriptors

```
Example: d = (a - b) + (a - c) + (a - c)  a = ... old value of d
 t = a - bLD R1, a
    LD R2, b
    SUB R2, R1, R2
 u = a - cLD R3, c
    SUB R1, R1, R3
 v = t + uADD R3, R2, R1
 a = dLD R2, d
 d = v + uADD R1, R3, R1
 exit
    ST a, R2
    ST d, R1
R1 R2 R3
 d a v
                 a
                     b
                          c
                              d
                                       u v
               a,R2
                     b
                          c |d, R1| | R3
```
# 8.6.3 Design of Function getReg

For each instruction  $x = y$  op z

- $\bullet$  To compute  $R_y$ 
	- 1. If  $y$  is in register,  $\longrightarrow$   $R_y$
	- 2. Else, if empty register available,  $\longrightarrow R_y$
	- 3. Else, select occupied register For each register  $R$  and variable  $v$  in  $R$ (a) If  $v$  is also somewhere else, then OK (b) If  $v$  is  $x$ , and  $x$  is not  $z$ , then OK (c) Else, if  $v$  is not used later, then OK
		- (d) Else, ST  $v, R$  is required

Take  $R$  with smallest number of stores

In fact, . . .

# Alternative Function getReg

For each instruction  $x = y$  op z

- $\bullet$  To compute  $R_y$ 
	- 1. If  $y$  is in register,  $\longrightarrow$   $R_y$
	- 2. Else, if empty register available,  $\longrightarrow R_y$
	- 3. Else, select occupied register For each register  $R$  and variable  $v$  in  $R$ 
		- (a) If  $v$  is also in other register, then OK
		- (b) Else, if  $v$  is  $z$ , then not OK (i.e., do not take  $R)$
		- (c) Else, if  $v$  is  $x$ , then OK
		- (d) Else, if  $v$  is not used later, then OK
		- (e) Else, if  $v$  is also in own memory location, then add 1 to score of  $R$  (for future LD)
		- (f) Else, add 2 to score of  $R$  (for  $\operatorname{ST}$   $v,R$  and future LD)
			- Take  $R$  with smallest score

# 8.6.3 Design of Function getReg

For each instruction  $x = y$  op z

- $\bullet$  To compute  $R_y$ 
	- 1. If  $y$  is in register,  $\longrightarrow$   $R_y$
	- 2. Else, if empty register available,  $\longrightarrow R_y$
	- 3. Else, select occupied register For each register  $R$  and variable  $v$  in  $R$ (a) If  $v$  is also somewhere else, then OK (b) If  $v$  is  $x$ , and  $x$  is not  $z$ , then OK (c) Else, if  $v$  is not used later, then OK (d) Else, ST  $v, R$  is required

Take  $R$  with smallest number of stores

 $\bullet$  To compute  $R_x$ , similar with few differences (which?)

# 8.6.3 Design of Function getReg

For each instruction  $x = y$  op z

- $\bullet$  To compute  $R_x$ 
	- 1. If  $x$  is only value in register,  $\longrightarrow R_x$ (also if  $x$  is  $y$  or  $z)$
	- 2. Else, if empty register available,  $\longrightarrow R_x$
	- 3. Else, select occupied register For each register  $R$  and variable  $v$  in  $R$ (a) If  $v$  is also somewhere else, then OK (e.g., if  $v$  is  $y$  or  $z$ , just loaded) (b) If  $v$  is  $x$  (also if  $x$  is  $y$  or  $z$ ), then OK
		- (c) Else, if  $v$  is not used later, then OK  $(v \text{ might also be } y \text{ or } z)$
		- (d) Else, ST  $v, R$  is required

Take  $R$  with smallest number of stores

#### Design of Function getReg

For each instruction  $x = y$ , choose  $R_x = R_y$ 

#### Exercise 1

#### Addressing Modes of Target Machine

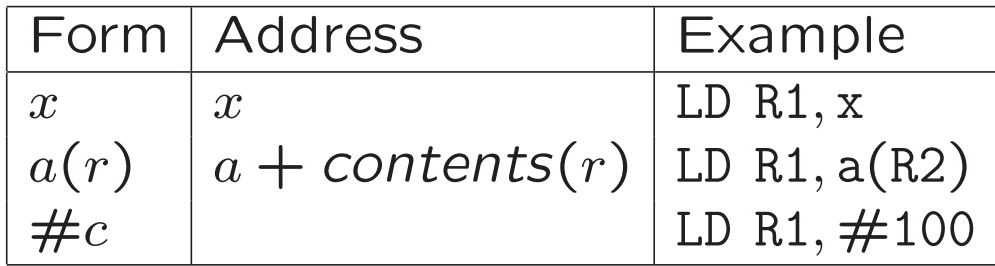

# 8.8 Register Allocation and Assignment

So far, live variables in registers are stored at end of block

Use of registers

- Operands of operation must be in registers
- To hold values of temporary variables
- To hold (global) values that are used in several blocks
- To manage run-time stack

#### 8.8.2 Usage Counts

With  $x$  in register during loop  $L$ 

 $\bullet$ 

- Save  $\ldots$  for  $\ldots$  use of  $x$  that is not preceded by assignment in same block
- $\bullet$  Save ... for each block, where  $x$  is assigned a value and  $x$  is live on exit

$$
Total savings \approx \sum_{\text{blocks } B \in L} \dots
$$

Choose variables  $x$  with largest savings

#### Savings for One Block

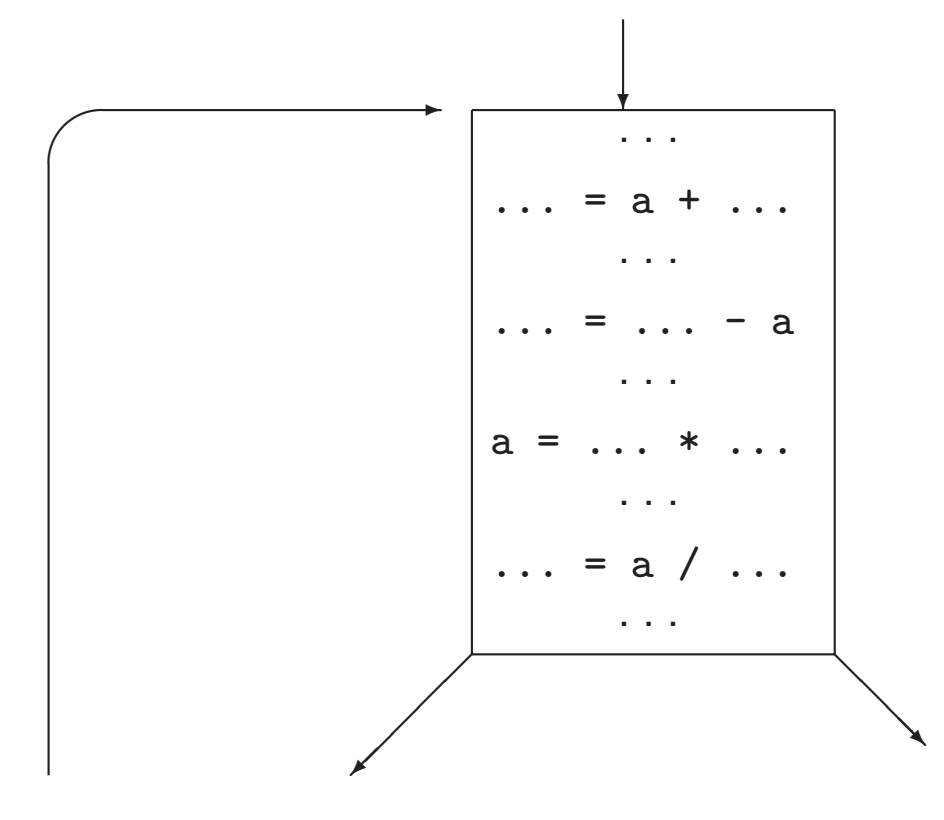

### Usage Counts

 $\bullet$ 

With  $x$  in register during loop  $L$ 

- Save 1 for each use of  $x$  that is not preceded by assignment in same block
- Save 2 for each block, where x is assigned a value and x is live on exit

Total savings  $\approx \sum \text{ }$  use $(x, B) + 2 * \textit{live}(x, B)$ blocks B∈L

Choose variables  $x$  with largest savings

# Usage Counts (Example)

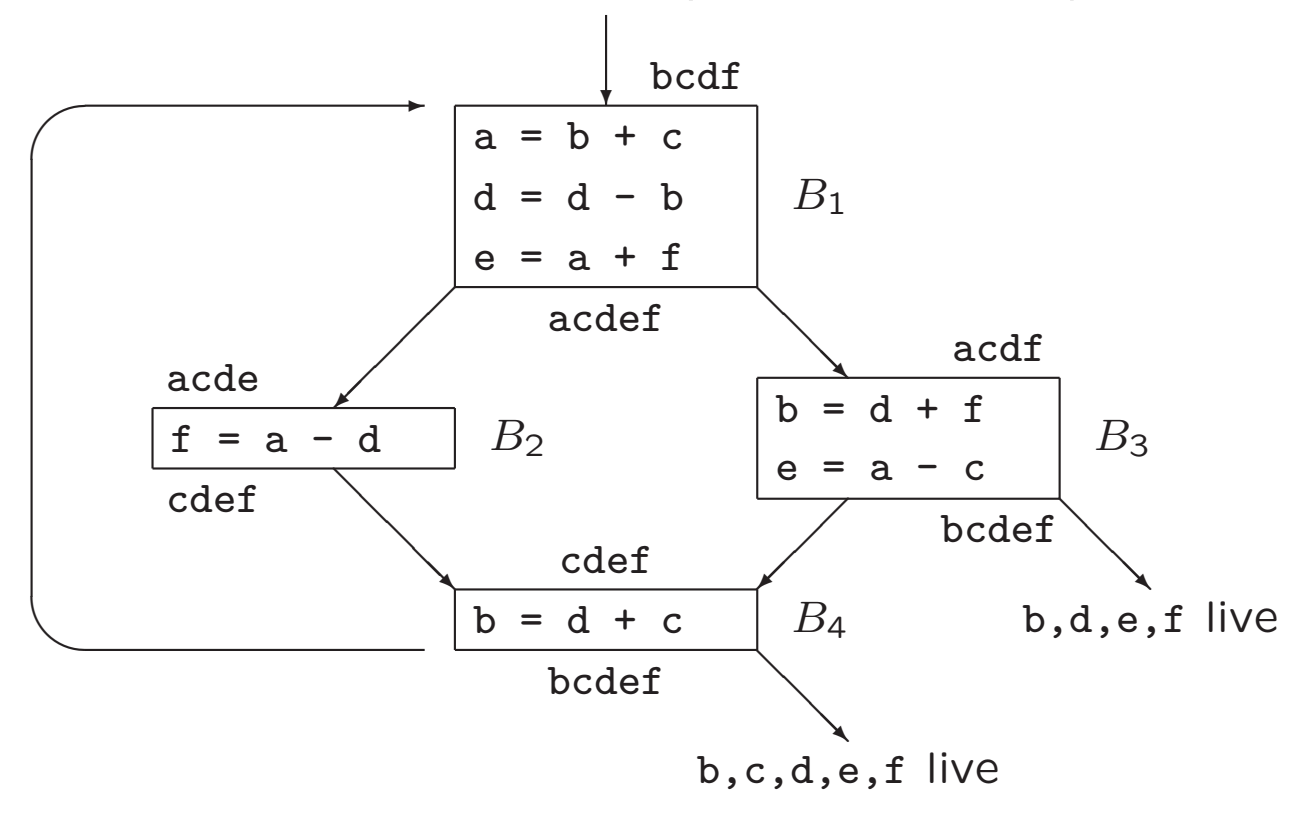

Savings for  $a$  are  $1+1+1*2=4$ 

#### Komende week

- Vanmiddag, 16.15–18.00: practicum opdracht 3
- Donderdag 21 november: inleveren opdracht 3
- Vrijdag 22 november, 11.00–12.45: hoorcollege
- Vrijdag 22 november, 13.30–. . . : introductie opdracht <sup>4</sup> (inleveren 12 december) + werkcollege

#### Compiler constructie

college 8 Storage Organization Code Generation

Chapters for reading: 7.1, 7.2–7.2.3 8.intro, 8.1, 8.2, 8.4, 8.6, 8.8–8.8.2